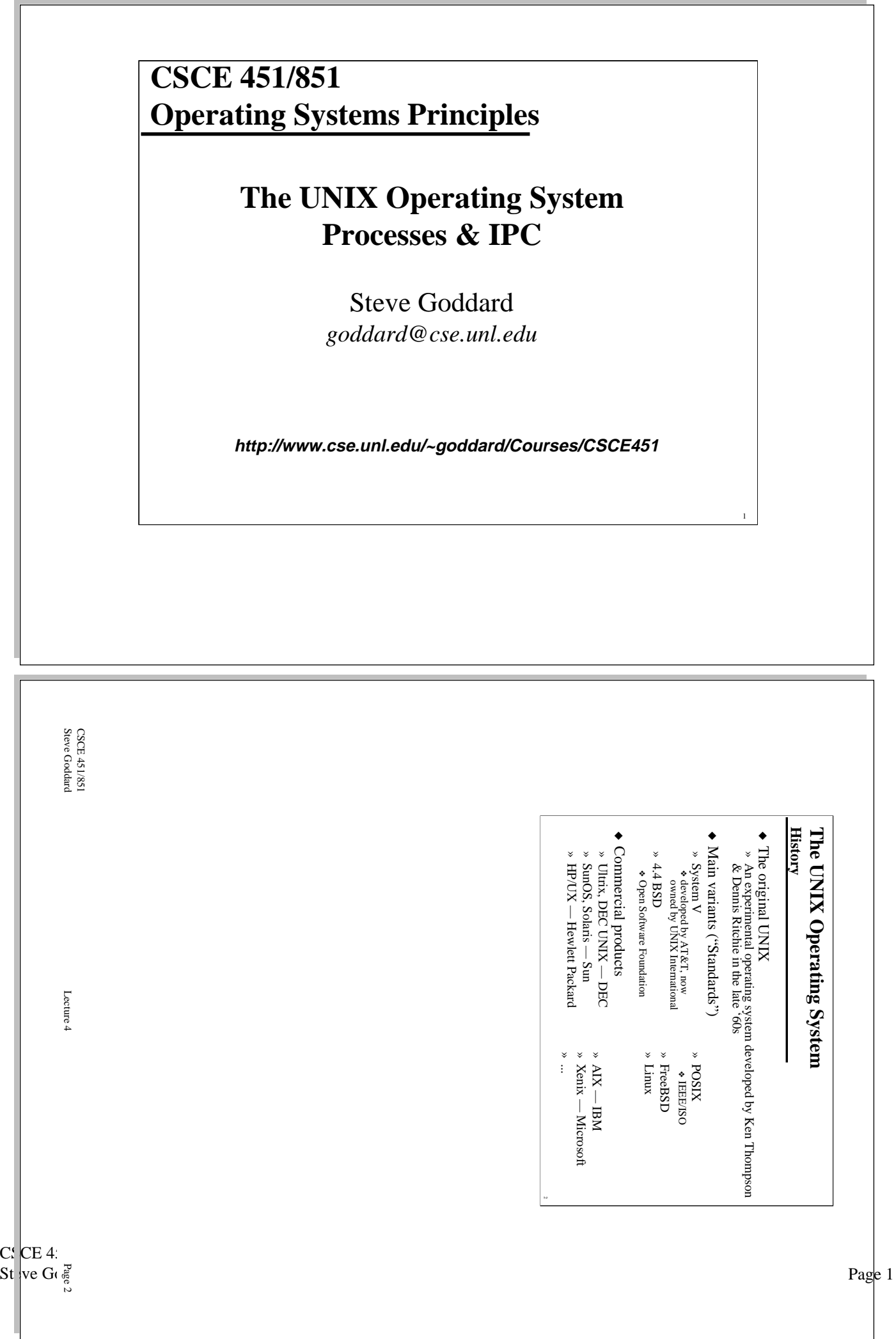

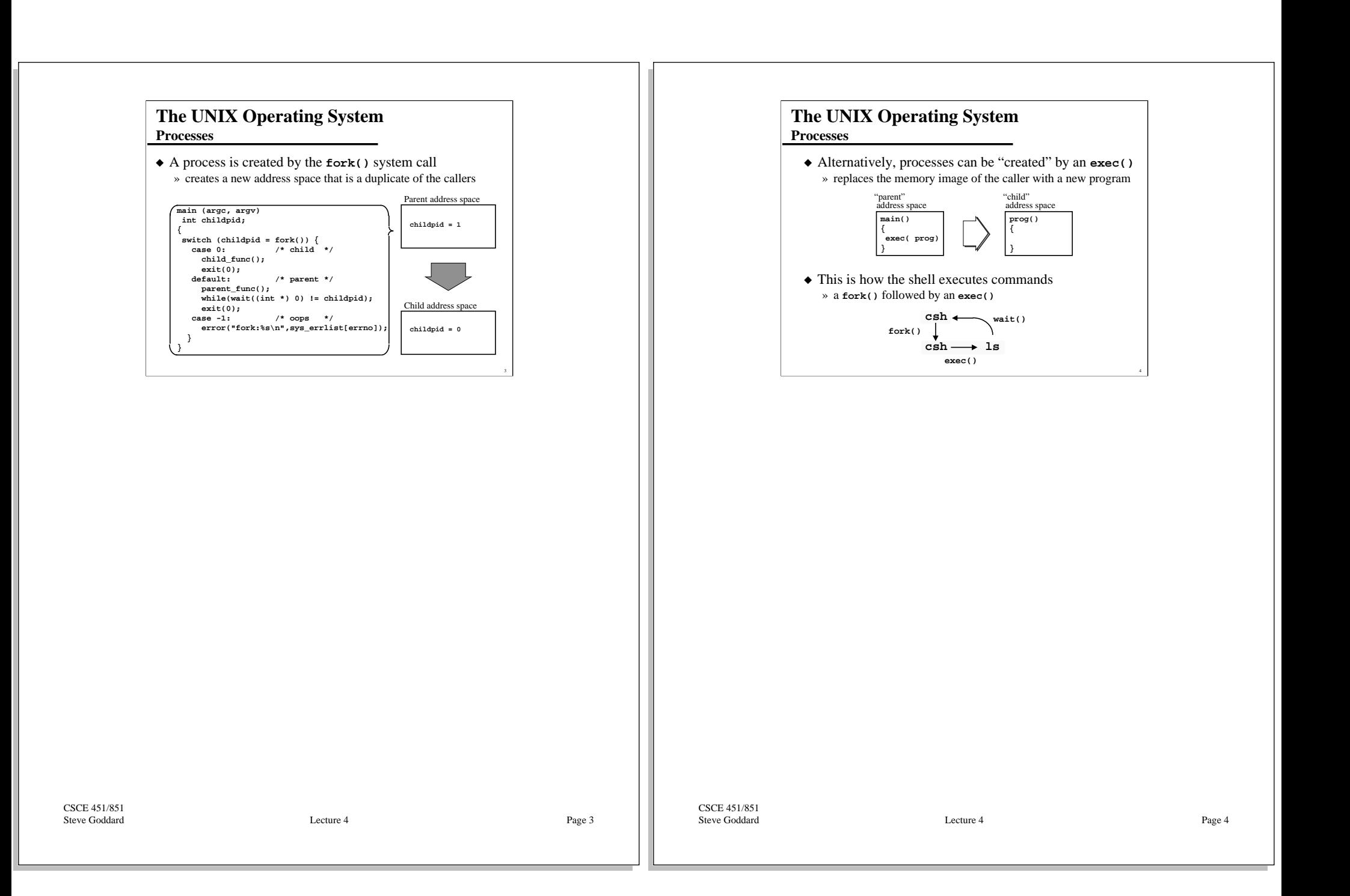

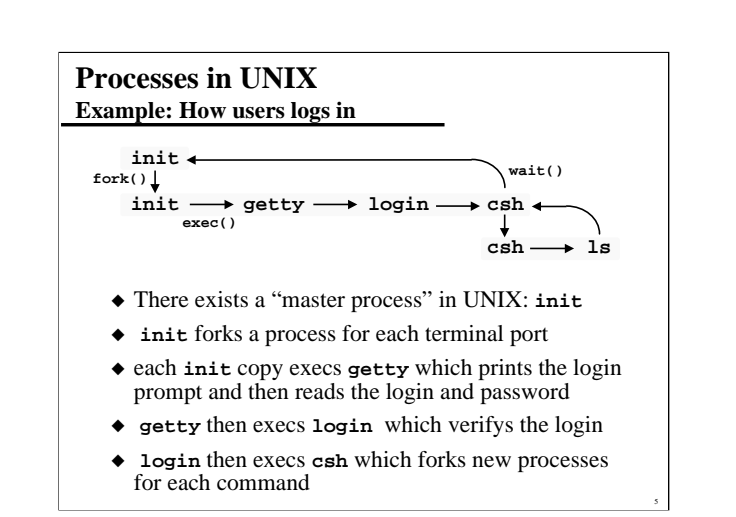

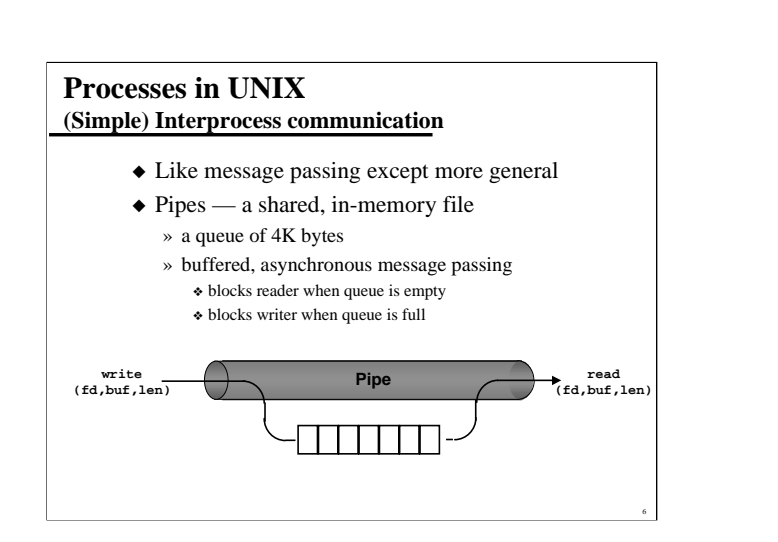

CSCE 451/851 Steve Goddard Lecture 4

Page 5

CSCE 451/851 Steve Goddard Lecture 4

Page 6

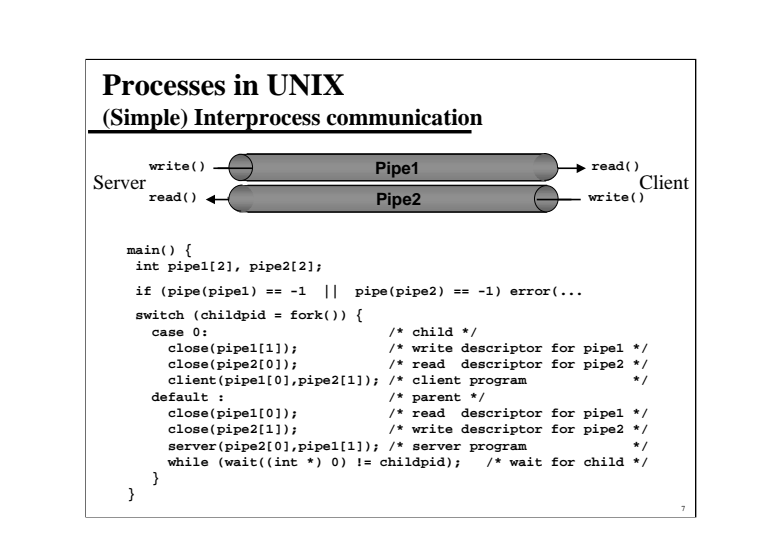

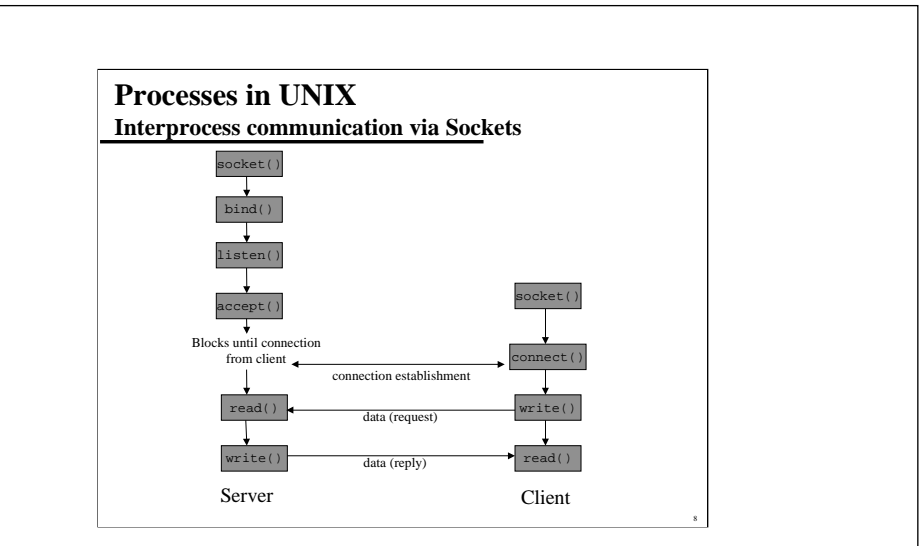

CSCE 451/851 Steve Goddard Lecture 4

Page 7

CSCE 451/851 Steve Goddard Lecture 4

Page 8

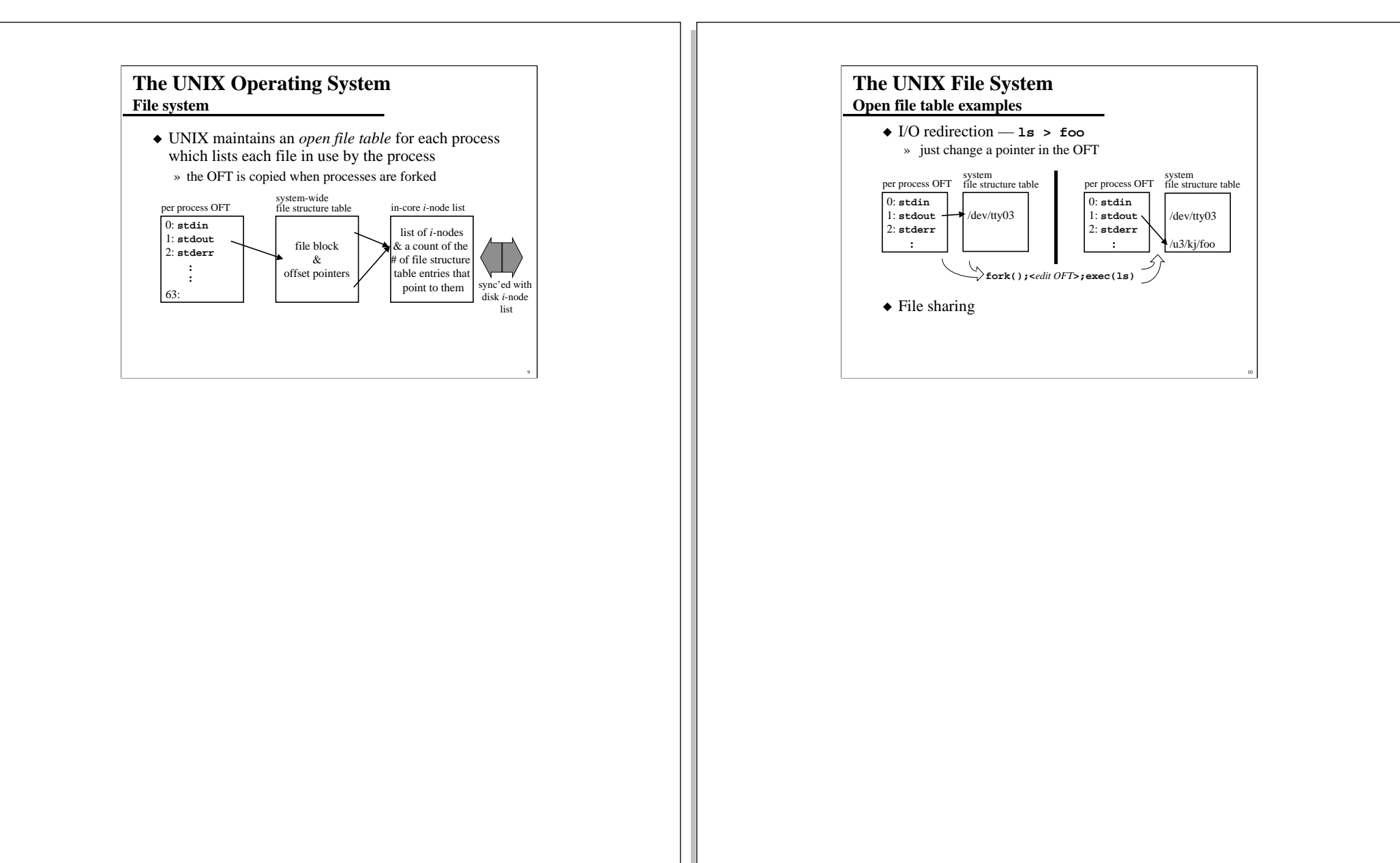

CSCE 451/851 Steve Goddard Lecture 4

Page 9

CSCE 451/851 Steve Goddard Lecture 4

Page 10